## *Inhaltsverzeichnis*

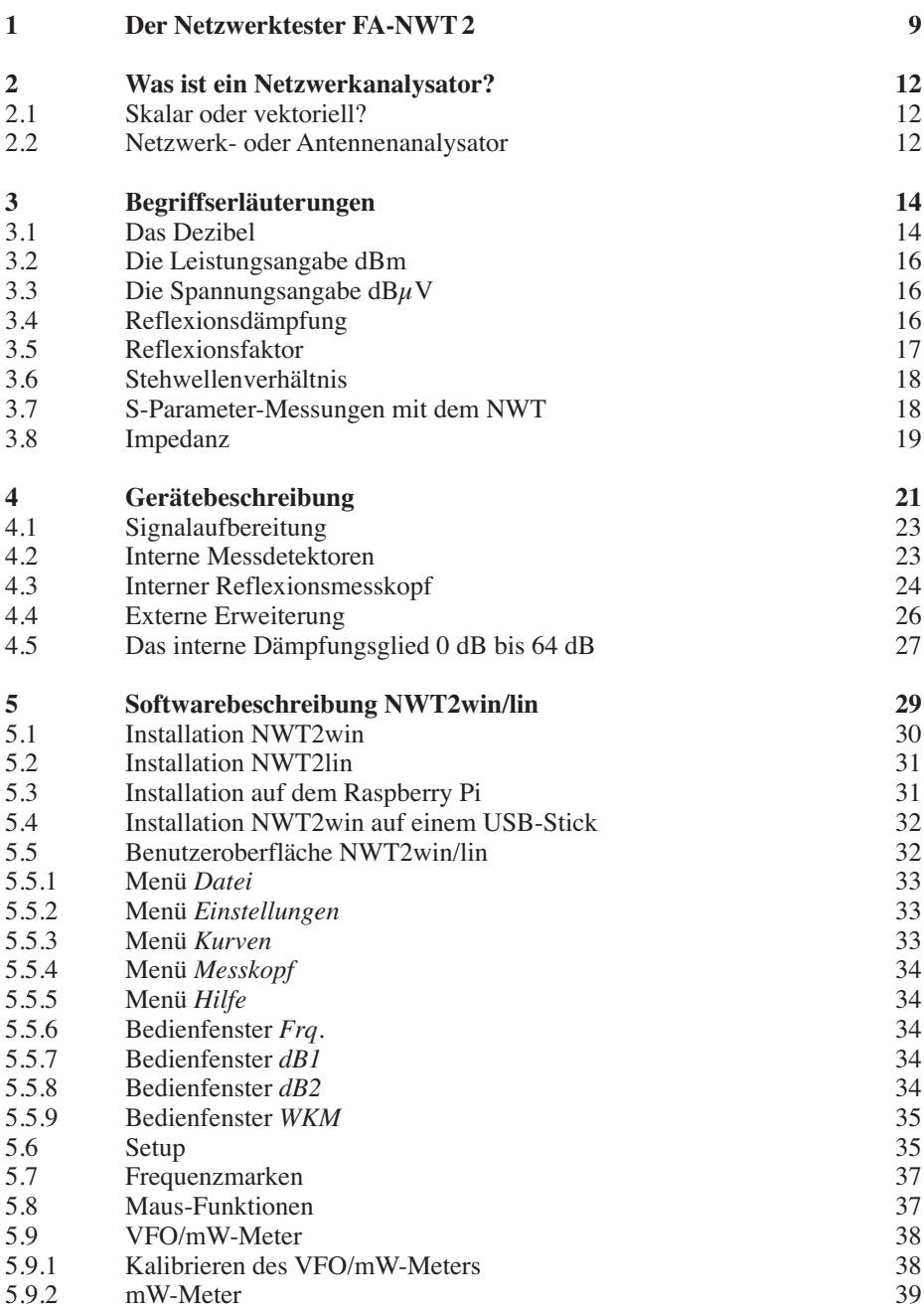

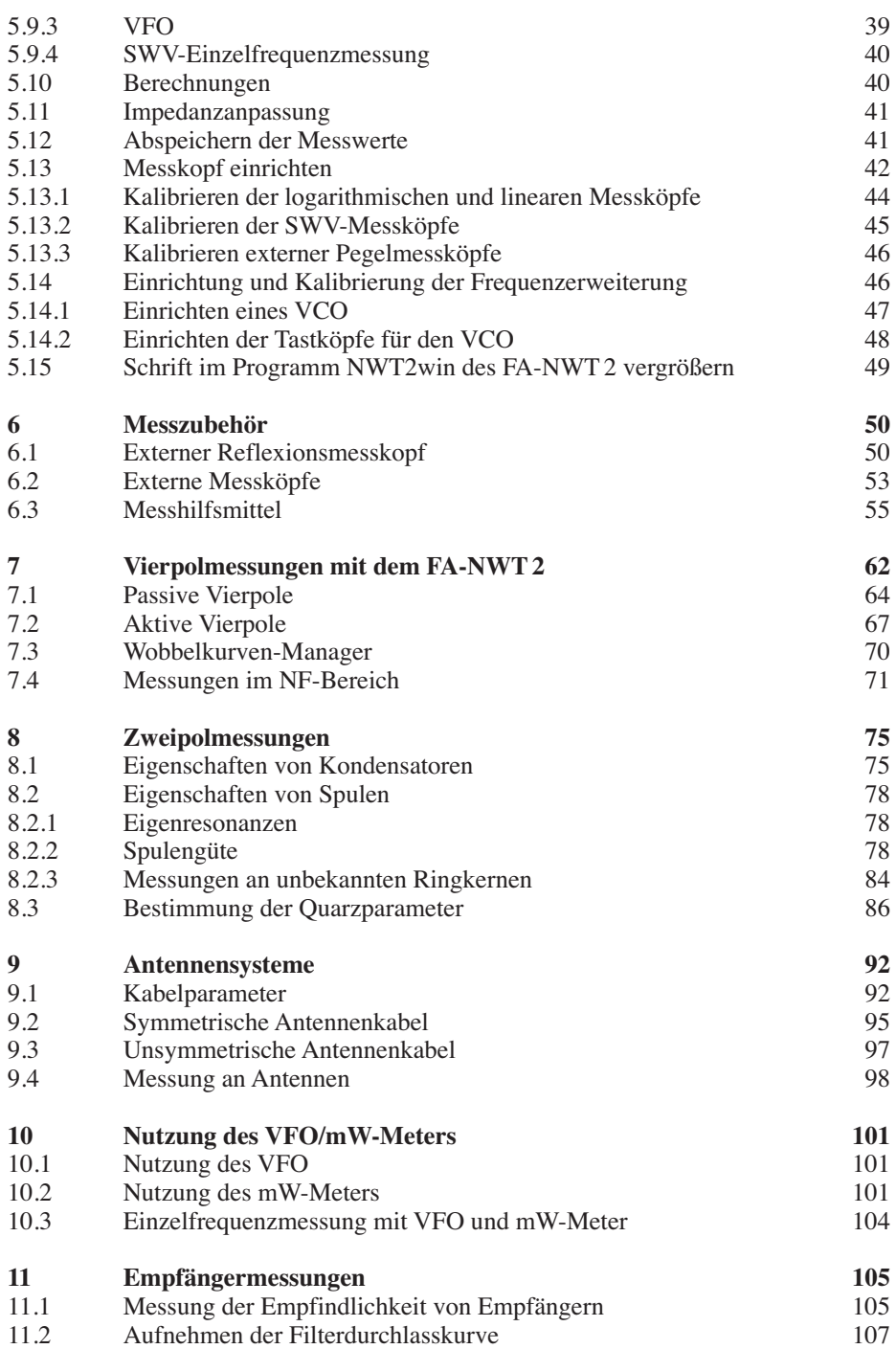

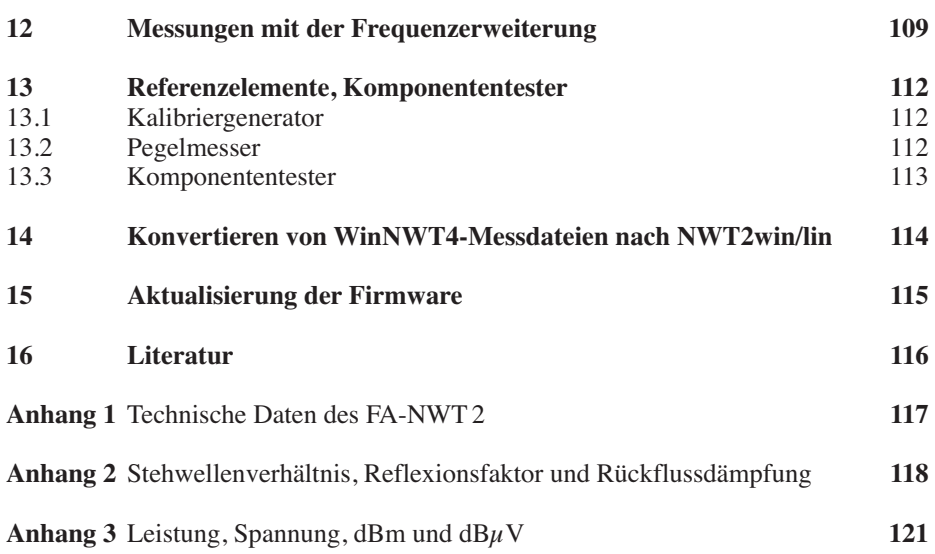